# **Vulkan 1.1 Compatibility Statement SDK Strategy**

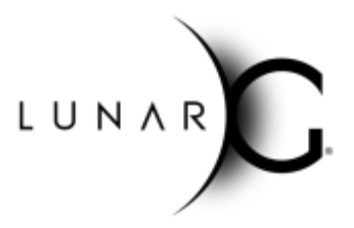

(Originally Published May 2018, Latest update January 2019)

# **Does Vulkan 1.1 support my Vulkan 1.0 application?**

Did you know that since Vulkan 1.1 has been released by Khronos, there is no longer a need for a Vulkan SDK based on 1.0 headers? Vulkan 1.1 is a minor release, and as such adds additional functionality to the API without modifying the behavior of the already existing Vulkan 1.0 functionality. Therefore, it guarantees compatibility for 1.0 applications:

- 1. Application binaries built from a 1.0 Vulkan header will work with Vulkan 1.1 versions of the validation layers, Vulkan runtime (loader), and drivers.
- 2. Application source written to use the 1.0 Vulkan header can be built with the Vulkan 1.1 SDK.

LunarG no longer plans to release Vulkan SDKs based on a 1.0 Vulkan header. To continue to get the latest validation layers and other SDK components, you can use the Vulkan 1.1 versioned SDKs and be confident that the validation layers, tools, and Vulkan runtime will be compatible with your Vulkan 1.0 applications.

As well, IHV Windows driver updates will continue to bundle the Vulkan Runtime and they will be moving to a Vulkan 1.1 version of the Vulkan Runtime.

## **How to migrate your applications to Vulkan 1.1**

Starting with Vulkan 1.1, the VkApplicationInfo substructure of VkInstanceCreateInfo is no longer optional if you want to create a Vulkan 1.1 (or newer) application. There is now a process for properly creating a Vulkan application for Vulkan 1.1 and newer:

- 1. First, find out what API version the runtime supports for Instances:
	- a. To do this, you must determine if the **vkEnumerateInstanceVersion** entry-point is available on your system.

```
PFN_vkEnumerateInstanceVersion
     pEnumInstanceVersion =
            reinterpret_cast<PFN_vkEnumerateInstanceVersion*>(
                  vkGetInstanceProcAddr(VK_NULL_HANDLE,
```

```
"vkEnumerateInstanceVersion"));
```
- b. If **pEnumInstanceVersion** is NULL, then your system can only support Vulkan 1.0.
- c. If **pEnumInstanceVersion** is not NULL, then you must query the API version that your Vulkan loader can support for VkInstance objects by calling the function.

```
uint32 api_version = VK_MAKE_VERSION(1, 0, 0);
if (NULL != pEnumInstanceVersion) {
      // Call down and get the actual Vulkan API Version
      // supported.
      // NOTE: It should replace what we originally put in.
      pEnumInstanceVersion(&api_version);
}
```
This is the maximum API version an instance can be created for on a system. If the returned version is greater-than or equal-to Vulkan 1.1 you may create a Vulkan 1.1 Instance.

```
if (VK_MAKE_VERSION(1, 1, 0) <= apiVersion) {
     // 1.1 or newer is available
}
```
2. Next, if Vulkan 1.1 instances are supported, you must create a VkApplicationInfo structure, and set the **apiVersion** field to the following:

```
VkApplicationInfo myApplicationInfo = {};
...
myApplicationInfo.apiVersion = VK_MAKE_VERSION(1,1,0);
```
3. Then, you must set the VkInstanceCreateInfo **pApplicationInfo** to point to the above application info struct:

```
VkInstanceCreateInfo myInstanceCreateInfo = {};
…
myInstanceCreateInfo.pApplicationInfo = &myApplicationInfo;
```
4. Finally, call vkCreateInstance as you normally would with your VkInstanceCreateInfo structure.

#### **Ensuring that your physical devices support Vulkan 1.1**

An additional process is necessary to ensure that your physical devices support Vulkan 1.1:

1. Once you have a Vulkan 1.1 instance available, you must check which physical devices support Vulkan 1.1. To do this on any physical device, call:

```
VkPhysicalDeviceProperties properties = {};
…
vkGetPhysicalDeviceProperties(physicalDevice, &properties);
```
2. The supported API version of this physical device will be given in the **apiVersion** field of the VkPhysicalDeviceProperties structure and will take the same format as the **apiVersion** field in vkEnumerateInstanceVersion.

## **Code Snippet**

[Based on the "vulkan 1 1 flexible.cpp" sample in the [Vulkan](https://vulkan.lunarg.com/) SDK]

```
VkInstance instance = VK NULL HANDLE;
// Keep track of the major/minor version we can actually use
uint16 t using major version = 1;
uint16 t using minor version = 0;
std::string using version string = "";
// Set the desired version we want
uint16 t desired major version = 1;
uint16_t desired_minor_version = 1; // Set this to the version you desire
uint32 t desired version = VK MAKE VERSION(
      desired major version,
      desired minor version,
      0);
std::string desired version string = "";
desired version string += std::to string(desired major version);
desired version string += ".";
desired version string += std::to string(desired minor version);
VkInstance instance = VK NULL HANDLE;
std::vector<VkPhysicalDevice> physical devices desired;
// Determine if the new instance version command is available
```

```
PFN_vkEnumerateInstanceVersion pEnumerateInstanceVersion =
      (PFN_vkEnumerateInstanceVersion)vkGetInstanceProcAddr(
            VK NULL HANDLE,
            "vkEnumerateInstanceVersion");
// If the command exists, query what version the Vulkan instance supports
uint32 t api version = 0;
uint16 t instance major version = 1;
uint16 t instance minor version = 0;if (NULL != pEnumerateInstanceVersion &&
   VK SUCCESS == pEnumerateInstanceVersion(&api version)) {
   // Translate the version into major/minor for easier comparison
   instance major version = VK VERSION MAJOR(api version);
   instance minor version = VK VERSION MINOR(api version);
   std::cout <<
            "Instance support detected for Vulkan " <<
            instance major version \lt\lt "." \lt\lt instance minor version \lt\lt "\n";
}
// Check current version against what we want to run
if (instance major version > desired major version ||
    (instance major version == desired major version &\&instance minor version >= desired minor version)) {
   // Initialize the VkApplicationInfo structure with the version
   // of the API we're intending to use
   VkApplicationInfo app info = {} };
   app_info.sType = VK_STRUCTURE_TYPE_APPLICATION_INFO;
   app info.pNext = NULL;app_info.pApplicationName = APP_SHORT_NAME;
   app info.applicationVersion = 1;
   app_info.pEngineName = APP_SHORT_NAME;
   app info.engineVersion = 1;app_info.apiVersion = desired_version;
   // Initialize the VkInstanceCreateInfo structure
   VkInstanceCreateInfo inst info = \{\};
   inst info.sType = VK STRUCTURE TYPE INSTANCE CREATE INFO;
   inst_info.pNext = NULL;
   inst info.flags = 0;
   inst_info.pApplicationInfo = &app_info;
   inst info.enabledExtensionCount = 0;inst_info.ppEnabledExtensionNames = NULL;
   inst info.enabledLayerCount = 0;
   inst info.ppEnabledLayerNames = NULL;
```

```
// Attempt to create the instance
if (VK SUCCESS != vkCreateInstance(&inst info, NULL, &instance)) {
    std::cout << "Unknown error creating " <<
             desired version string << " Instance\n";
    exit(-1);}
// Get the list of physical devices
uint32 t phys dev count = 1;
if (VK SUCCESS != vkEnumeratePhysicalDevices(instance,
                           &phys_dev_count, NULL) ||
    phys dev count == 0) {
    std::cout << "Failed searching for Vulkan physical devices\n";
        exit(-1);}
std::vector<VkPhysicalDevice> physical devices;
physical devices.resize(phys dev count);
if (VK SUCCESS != vkEnumeratePhysicalDevices(instance,
                           &phys_dev_count, physical_devices.data()) ||
    phys dev count == 0) {
   std::cout << "Failed enumerating Vulkan physical devices\n";
   ext(-1);}
// Go through the list of physical devices and select only
// those that are capable of running the API version we want.
for (uint32 t dev = 0; dev < physical devices.size(); ++dev) {
    VkPhysicalDeviceProperties physical device props = {} {};
    vkGetPhysicalDeviceProperties(physical_devices[dev],
                     &physical_device_props);
    if (physical device props.apiVersion >= desired version) {
       physical devices desired.push back(physical devices[dev]);
    }
}
// If we have something in the desired version physical device
// list, we're good
if (physical devices desired.size() > 0) {
   using major version = desired major version;
   using minor version = desired minor version;
}
```
}

```
if (using_major_version < desired_major_version ||
   (using major version == desired major version &\&using minor version < desired minor version)) {
   using version string += std::to string(using major version);
   using version string += ".";
   using version string += std::to string(using minor version);
   std::cout <<
        "Determined this system can only use Vulkan API version " <<
       using version string <<
       " instead of desired version " << desired version string <<
       std::endl;
   vkDestroyInstance(instance, nullptr);
   ext(-1);}
std::cout <<
     "Determined that this system can run desired Vulkan API version " <<
     desired version string << std::endl;
// You can now use Vulkan desired major version.desired minor version!
```
## **Supporting Both 1.0 and 1.1 Loaders**

If you intend to support Vulkan 1.0 loaders as well as Vulkan 1.1 loaders, you can't link directly to any Vulkan 1.1 commands. Otherwise, when your Vulkan 1.1 application attempts to utilize the 1.1 commands, it will crash since the dynamic linking will fail. Because of this, if you do intend to support both, you must build your own dispatch table of Vulkan 1.1 commands using **vkGetInstanceProcAddr** and **vkGetDeviceProcAddr** and then validate that the commands are present as well as verifying the Vulkan version as mentioned above.

Since there is a likelihood of your application reaching a user who still has a Vulkan 1.0 loader on their system, it is best to make sure you consider this during your creation process.

# **In Summary**

You cannot legally use Vulkan 1.1 functionality if you do any of the following:

- 1. Fail to successfully call **vkEnumerateInstanceVersion**.
- 2. Set **myInstanceCreateInfo.pApplicationInfo = NULL** when creating your instance.
- 3. Set **myApplicationInfo.apiVersion** incorrectly when creating your instance. Incorrect values include:
	- a. **0**
	- b. **VK\_MAKE\_VERSION(1, 0, <anything>)**

Remember, to legally use Vulkan 1.1 functionality in your application you **should**:

- 1. Query **vkEnumerateInstanceVersion** by calling **vkGetInstanceProcAddr**
- 2. Call **vkEnumerateInstanceVersion**
	- a. Verify that it returns **VK\_SUCCESS**
	- b. Determine that the API version returned is greater than or equal to **VK\_MAKE\_VERSION(1, 1, 0)**
- 3. Create an instance with **VkApplicationInfo** defined and the "apiVersion" field set to **VK\_MAKE\_VERSION(1, 1, 0)**
- 4. Select a physical device that supports Vulkan 1.1

All these steps are required to properly initialize Vulkan 1.1. If you don't perform all of these steps, you can only be guaranteed that Vulkan 1.0 functionality is present.